Curated by Shannon Tong @ Claremont Secondary School in Saanich - Feb 26, 2021

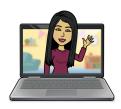

#### **Tenets of Educational Technology:**

- 1. It should enhance student learning.
- It should be sustainable.If it requires too much of your time, don't use it.

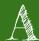

- <u>Anchor</u> for podcasting. Students can download the app to their phones or use the web-based version on a computer. Very user friendly!
- Adobe Spark Students can take slideshow presentations to another level by creating a video with still images, music, and voice overs.

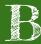

- <u>Bitmoji</u> create your own personalized emoji.
  - Many teachers have created Bitmoji classrooms in Google Slides to make their interactions with students more personal with remote asynchronous learning. However, in my personal experience, these are very time-consuming to maintain.

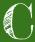

- <u>Canva</u> This is the BEST for creating graphics.
  - Upgrade to a teacher account for FREE. This gives you access to the premium image library and teaching templates.
  - Integrates with Google Classroom great for assigning infographic assignments and other visual tasks.
- Cite this For Me Chrome extension found in the Chrome Webstore. Get

Curated by Shannon Tong @ Claremont Secondary School in Saanich - Feb 26, 2021

students in the habit of citing their online sources with a click of a button.

- There is also a web based version but not as user friendly.
- <u>CommonLit</u> for English Language Arts a free collection of reading passages that can be searched by theme, genre, or topic. There are even book pairings!

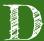

- <u>Dualless</u> Chrome extension found in the Chrome Webstore. Easily split your computer screen into two windows. Great for transferring data like grades into a gradebook.
- <u>Draftback</u> Chrome extension found in the Chrome Webstore. Shows how the document was composed. Very helpful if teachers suspect plagiarism.

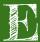

- <u>Ed Puzzle</u> This encourages students to be active participants while watching a video. Ed Puzzle gives teachers the ability to take an existing video and add multiple choice or short answer questions throughout. Great for the flipped classroom.
- Extensions Google Chrome users can add extensions to help optimize their experience while using Chrome. Popular extensions for teachers include: Save to Google Drive, Dualless, Light Shot, Ad Blocker for YouTube, Google Read & Write.

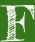

- <u>Flippity</u> TREASURE TROVE for TEACHERS! This is my favourite Ed Tech resource for the classroom.
  - Quiz Show create a Jeopardy Style game to help students review.
  - Random Name Picker enter all your students' names in the provided spreadsheet and with a click of a button, it will put students into random groups of any size you suggest. There's a cool spin wheel too if you are

Curated by Shannon Tong @ Claremont Secondary School in Saanich - Feb 26, 2021

randomly selecting a student to do something.

- Flip Grid Another favourite that I use regularly to allow students to demonstrate their understanding verbally or by showing. Teachers can create tasks that require students to respond via video.
  - o Integrates with Google Classroom

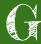

- G Suite (formerly Google Apps for Education)
  - The most useful for teachers: Google Classroom, Google Docs, Google Slides, Google Jamboard (See J) and Google Forms
  - Features:
    - In-line Comments
    - Rubrics
- Geoquessr This is a fun activity that students can do individually or as a class.

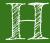

 <u>Hyperdoc</u> - interactive lessons and units using the features of Google Docs and Google Slides. Create your own or use one that has been created and shared by teachers all around the world.

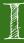

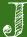

• <u>Jamboard</u> (Google) - a virtual whiteboard where students can collaborate together to brainstorm and organize ideas.

Curated by Shannon Tong @ Claremont Secondary School in Saanich - Feb 26, 2021

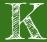

- <u>Kahoot</u> Competitive and fun! Students answer multiple choice questions using their devices. Great for review. Teachers can create original content or use one that's already made.
- <u>Keep</u> (Google) the unsung hero of Google. It's a virtual junk drawer a place to keep lists, pictures, links, ideas, etc...
  - You can add collaborators!
  - o Chrome extension: save to Keep

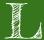

• Lightshot - Chrome extension found in the Chrome Webstore. Need to copy something from your screen? Use Lightshot!

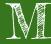

- Meet (Google) Google's video conferencing platform. Features:
  - o Integrated in Google Classroom students can link directly from GC.
  - o Grid View
  - o Break Out Rooms

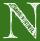

 <u>Nearpod</u> - Create your own or use an existing interactive lesson. Searchable by grade and subject.

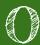

Curated by Shannon Tong @ Claremont Secondary School in Saanich - Feb 26, 2021

 Orange Slice Rubrics - If your school does not use Google Classroom but your students use Google Docs, this add-on program will create interactive rubrics for you to use. It will calculate the final grade and also allows for weighting categories.

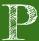

- <u>Peardeck</u> This add-on will make your Google Slides Presentations interactive.
   As students view your presentation, then can type responses to questions or answer survey questions that you integrate. As the presenter, you can show the results and discuss ideas that are presented.
- <u>Padlet</u> For virtual poster boards, collages, and timelines.
  - Students can collaborate in groups
  - Students insert all types of media (not just images)

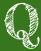

- Quizizz Create online multiple choice guizzes for review. Features:
  - Teachers have access to student scores
  - Integrates with Google Classroom as an assignment
  - Leaderboard (optional)
  - Live in-class competitions or individual assignments

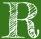

- Read and Write (Google) If your school district has added this to their G-Suite offerings, be sure to utilize it. Features:
  - Reads a Google Doc out loud
  - o Built in dictionary and picture dictionary
  - Highlighters for students to annotate
  - Voice to Text capability

Curated by Shannon Tong @ Claremont Secondary School in Saanich - Feb 26, 2021

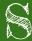

- <u>Simple Grade Book</u> Not only is the grade book fantastic for weighting and calculating grades, it also has an interface for students and parents. Added bonus: it's Canadian!
- <u>Screencastify</u> Teachers and students can use this to create to record, edit, and share videos.
  - o Works with Chrome and saves in Google Drive
  - Free version allows up to 5 minutes per video.

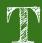

- To Do List (in Google Classroom) This feature is often overlooked by teachers.
  The To-Do list will give you a compiled list of your assignments with a
  notification of how many students have handed it in, how many you've graded,
  and how many you still need to grade. This is especially handy if late
  assignments trickle in.
- <u>TED Talks</u> Videos of inspirational and influential speakers you can search by topic, length, or speaker. These are ad free and great spring boards for class discussion.

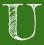

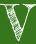

Curated by Shannon Tong @ Claremont Secondary School in Saanich - Feb 26, 2021

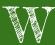

• WeVideo - video editor. The free version only allows a 5 minute video (after editing) per month. There are paid subscriptions as well.

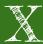

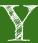

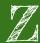

• <u>Zipgrade</u> - say goodbye to the scantron machine. Download the zipgrade app to turn your cell phone or tablet into a multiple choice test scanner.